## 认证电子书

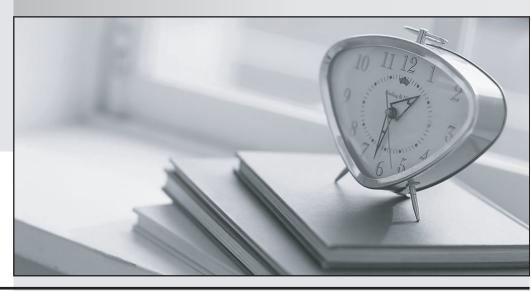

质 量 更 高 服 务 更 好

半年免费升级服务

http://www.itrenzheng.com

**Exam** : **AD0-E312** 

Title : Adobe Campaign Classic

**Developer Expert** 

Version: DEMO

1.An Adobe Campaign Classic Developer needs to decide on the best approach to integrate with an external recipient table from a SQL Server database. The solution needs to be able to do a daily data sync of the newly detected recipient records into the Adobe Campaign database and append additional data fields.

The IT department of the external database is able to provide the database connection details but does not have enough capacity to implement any other custom processing solution.

Which integration option should the Developer choose for this scenario?

A. API integration

- B. Federated Data Access
- C. File Transfer Protocol
- D. S3 bucket

Answer: B

2.A campaign target population is cut at 100 random records to receive a limited offer. When the Campaign developer goes to approve the targeting for the offer, only 90 records are available. Ten records have been removed by a required topology rule Less than 18 Years Old.

A Campaign developer must make sure exactly 100 records are selected and sent an offer while ensuring compliance.

How should the Campaign developer perform this task?

- A. Change the execution order of the Less than 18 Years Old typology rule to execute later
- B. Select 110 random records to account for the drop by the typology rule
- C. Remove the Less than 18 Years Old rule from the typology defined in the delivery
- D. Add a filter to the workflow to select only 18 years of age or older

Answer: C

- 3. Which of the following is a server command?
- A. nlserver pause [@]
- B. nlserver begin [@]
- C. nlserver stop [@]
- D. nlserver cancel [@]

**Answer:** C Explanation:

Reference:

https://github.com/AdobeDocs/campaign-classic.en/blob/master/help/production/using/usual-commands.md

- 4.In which activities can a Campaign developer set the segment code?
- A. Read List, Update Data, Fork, Test
- B. Test, Intersection, Fork, Enrichment
- C. Read List, Fork, Query, List Update
- D. Intersection, Query, Exclusion, Enrichment

Answer: D

5.A customer has a requirement to create a web form that collects and stores unauthenticated users' email,

first name, last name, and color preferences to an Adobe Campaign Classic database.

The users are identified using a double opt in process only.

What kind of structure should be used to save data coming from the web form?

- A. Custom attributes in recipient data schema
- B. Custom data schema not linked to recipient
- C. Default attributes in recipient data schema
- D. Custom data schema linked to recipient

Answer: B